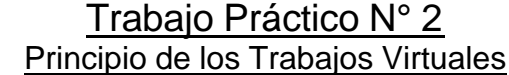

Calcular la rotación del punto A **"FA"**

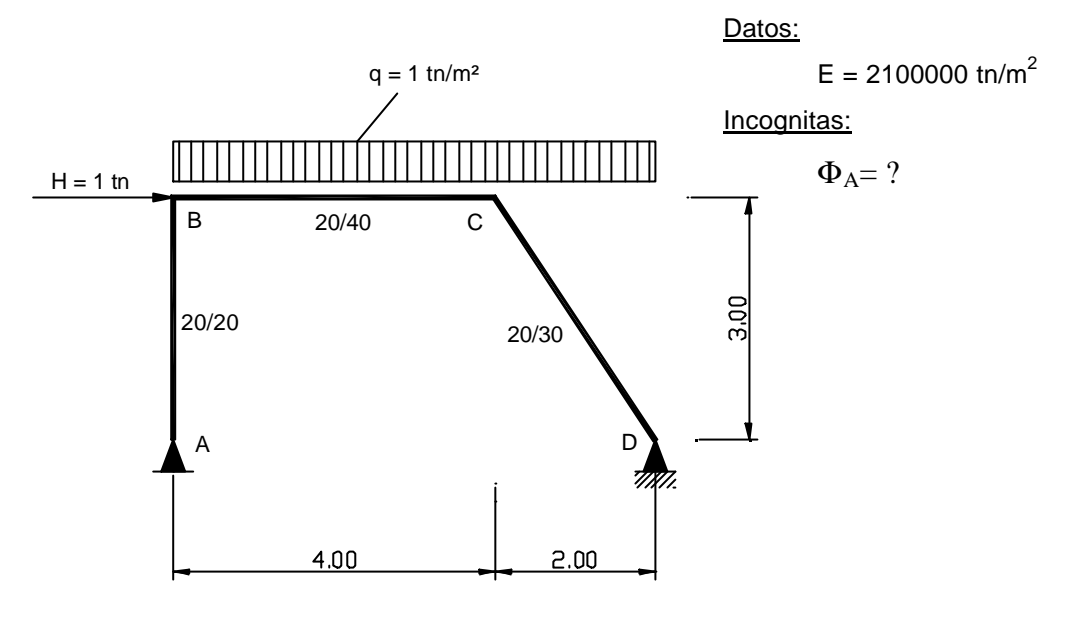

**Estado 0**

Diagrama de Cuerpo Libre para el Estado 0

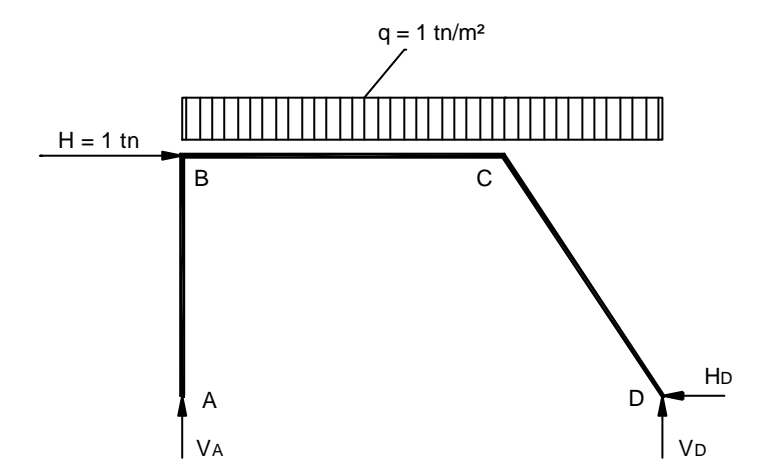

Cálculo de Reacciones:

$$
\sum M_A = 0 \Rightarrow -V_D \times 6 \text{ m} + \frac{q \times (6 \text{ m})^2}{2} + H \times 3 \text{ m} = 0 \Rightarrow V_D = \frac{1 \text{tn/m} \times (6 \text{ m})^2}{2 \times 6 \text{ m}} + \frac{1 \text{tn} \times 3 \text{ m}}{6 \text{ m}} \Rightarrow \left[ V_D = 3,50 \text{ tn} \right]
$$

$$
\sum M^{}_{\scriptscriptstyle D} = 0 \Rightarrow V^{}_{\scriptscriptstyle A} \times 6\, m - \frac{q \times (6 m)^2}{2} + H \times 3 m = 0 \Rightarrow V^{}_{\scriptscriptstyle A} = \frac{1 \text{tn} / \text{m} \times (6 m)^2}{2 \times 6 m} - \frac{1 \text{tn} \times 3 m}{6 m} \Rightarrow \left[ V^{}_{\scriptstyle \pmb{A}} = 2,50 \text{tn} \right]
$$

$$
\sum F_{x} = 0 \Longrightarrow H - H_{D} = 0 \Longrightarrow \left[ H_{D} = H = 1,00 \text{ } tn \right]
$$

Cálculo de los Momentos

$$
M_A^I = 0
$$
  
\n
$$
M_B^I = M_B^D = 0
$$
  
\n
$$
M_C^I = M_C^D = H_D \times 3m - V_D \times 2m + \frac{q \times (2m)^2}{2} = -2 \text{ thm}
$$
  
\n
$$
M_D = 0
$$

Diagrama de Momento Para el **Estado 0**

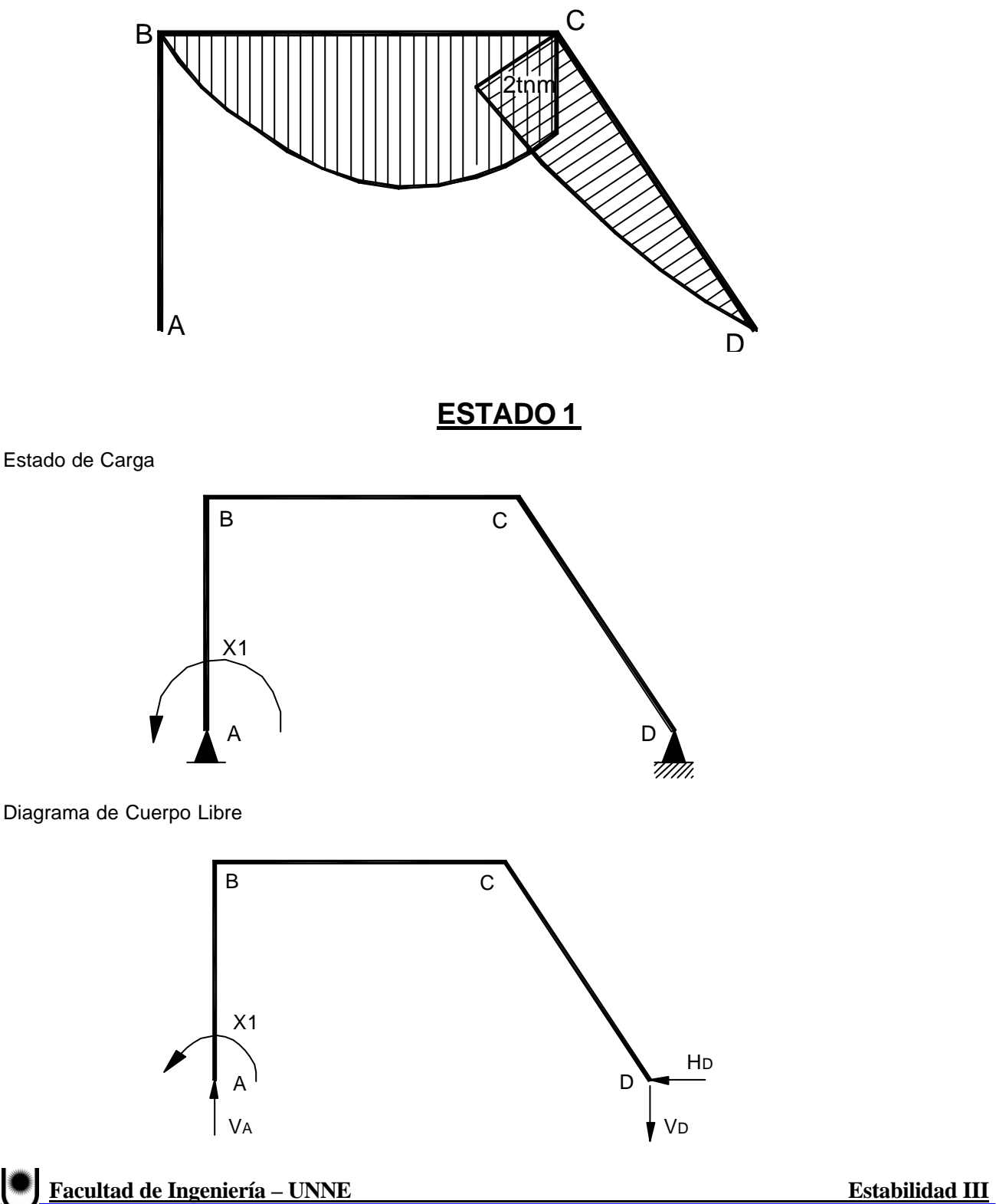

Cálculo de Reacciones

$$
\sum M_A = 0 \Rightarrow V_D \times 6 \text{ m} - X_1 = 0 \Rightarrow V_D = \frac{X_1}{6m} = \frac{1 \text{tnm}}{6m} \Rightarrow \left[ V_D = 0.17 \text{ tn} \right]
$$

$$
\sum M_D = 0 \Rightarrow V_A \times 6 \text{ m} - X_1 = 0 \Rightarrow V_A = \frac{1 \text{tnm}}{6m} \Rightarrow \left[ V_A = 0.17 \text{ tn} \right]
$$

$$
\sum F_x = 0 \Rightarrow \left[ H_D = 0 \right]
$$

Cálculo de los Momentos

 $M_D^{\text{}} = 0$  $=M_{\text{C}}^{\text{D}}=V_{\text{D}}\times 2\text{m} = 0.34\text{tnm}$  $=M_{\textrm{\tiny{B}}}^{\textrm{\tiny{D}}}$  = 1tnm  $\uparrow$  $\lambda_{\rm A}^{\rm I} = 1$ tnm  $\leftarrow$ D C I  $M_C^{\nu} = M_C^{\nu} = V_D \times 2m$ B I  $M_{\rm B}^{\rm I} = M$  $\mathsf{M}^{\mathsf{I}}_{\mathsf{A}} = \mathsf{1}\mathsf{tnm}$ 

Diagrama de Momento Para el **Estado 1**

![](_page_2_Figure_6.jpeg)

$$
Te = -Ti = X_1 \times \Phi_A = \int_0^1 \frac{M \times M^*}{E \times I} dx
$$
  

$$
\Phi_A = \frac{1}{X_1} \times \left[ \int_A^B \frac{M \times M^*}{E \times I} dx + \int_B^C \frac{M \times M^*}{E \times I} dx + \int_C^D \frac{M \times M^*}{E \times I} dx \right]
$$

Cálculo de las Inercias

$$
I_{AB} = \frac{0.20 \text{ m} \times (0.20 \text{ m})^3}{12} = 0.00013 \text{ m}^{-4}
$$

$$
I_{BC} = \frac{0.20 \text{ m} \times (0.40 \text{ m})^3}{12} = 0.00107 \text{ m}^{-4}
$$

$$
I_{CD} = \frac{0.20 \text{ m} \times (0.30 \text{ m})^3}{12} = 0.00045 \text{ m}^{-4}
$$

**4** Adopto como  $I_0 = I_{BC} = 0.00107$ m

Cálculo de los Coeficientes **"aik"**

$$
\alpha = \frac{I_{ik}}{I_0}
$$
  
\n
$$
\Rightarrow \alpha_{AB} = \frac{I_{AB}}{I_0} = \frac{0.00013 \text{ m}^4}{0.00107 \text{ m}^4} \Rightarrow [\mathbf{a}_{AB} = \mathbf{0.121}]
$$
  
\n
$$
\Rightarrow \alpha_{BC} = \frac{I_{BC}}{I_0} = \frac{0.00107 \text{ m}^4}{0.00107 \text{ m}^4} \Rightarrow [\mathbf{a}_{BC} = \mathbf{1}]
$$
  
\n
$$
\Rightarrow \alpha_{CD} = \frac{I_{CD}}{I_0} = \frac{0.00045 \text{ m}^4}{0.00107 \text{ m}^4} \Rightarrow [\mathbf{a}_{CD} = \mathbf{0.422}]
$$

$$
\Phi_{A} = \frac{1}{X_{1}} \times \left[ \int_{A}^{B} \frac{M \times M^{*}}{E \times \alpha_{AB} \times I_{0}} dx + \int_{B}^{C} \frac{M \times M^{*}}{E \times \alpha_{BC} \times I_{0}} dx + \int_{C}^{D} \frac{M \times M^{*}}{E \times \alpha_{CD} \times I_{0}} dx \right] =
$$
\n
$$
= \frac{1}{X_{1} \times I_{0} \times E} \times \left[ \int_{A}^{B} \frac{M \times M^{*}}{\alpha_{AB}} dx + \int_{B}^{C} \frac{M \times M^{*}}{\alpha_{BC}} dx + \int_{C}^{D} \frac{M \times M^{*}}{\alpha_{CD}} dx \right] \tag{1}
$$

Cálculo de las Integrales por Tramo

**Tramo AB:**  $I_{AB} = 3,00 \text{ m}$ ;  $\alpha_{AB} = 0.121$ 

Nota: Como el Momento Correspondiente al **Estado 0**, para este tramo es igual a **cero,** el valor de la integral para dicho tramo también valdrá **cero-**

$$
\int\limits_A^B \frac{M \times M^* \, 0}{\alpha_{AB}} \, dx = 0
$$

**Facultad de Ingeniería – UNNE** Estabilidad III

**Tramo BC:**  $I_{BC} = 4,00m$  ;  $\alpha_{AB} = 1$ 

Diagrama de Momento p/el **Estado 0** Diagrama de Momento p/el **Estado 1** 

![](_page_4_Figure_3.jpeg)

![](_page_4_Figure_5.jpeg)

Con Estos Diagramas Entramos a Tabla y Obtenemos los siguientes datos:

$$
\int_{B}^{C} \frac{M \times M^{*} 0}{\alpha_{BC}} dx = \frac{4m}{1} \times \left[ \left( \frac{1}{3} \times (1 \text{tnm} + 0.34 \text{tnm}) \right) \times (-2 \text{tnm}) + \left( \frac{1}{6} \times (1 \text{tnm} + 2 \times 0.34 \text{tnm}) \times (-2 \text{tnm}) \right) \right] =
$$
\n
$$
\Rightarrow \left\langle \int_{B}^{C} \frac{M \times M^{*}}{a_{BC}} dx = -10.30 \text{ tr}^{2} \text{m}^{3} \right\rangle (2)
$$

**Tramo CD:**  $l_{CD} = 3.61m$  ;  $\alpha_{AB} = 0.421$ 

Diagrama de Momento p/el **Estado 0** Diagrama de Momento p/el **Estado 1** 

![](_page_4_Figure_13.jpeg)

![](_page_4_Figure_14.jpeg)

![](_page_4_Figure_15.jpeg)

**Facultad de Ingeniería – UNNE** Estabilidad III

$$
\int_{C}^{D} \frac{M \times M^{*}}{\alpha_{CD}} dx = \frac{3.61m}{1} \times \left[ \left( \frac{1}{3} \times 0.34 \text{tnm} \times (-0.5 \text{tnm}) \right) + \left( \frac{1}{3} \times 0.34 \text{tnm} \times (-2 \text{tnm}) \right) \right] \Rightarrow
$$

$$
\Rightarrow \left\langle \int_{C}^{D} \frac{M \times M^{*}}{a_{CD}} dx = -2.42 \text{ tn}^{2} \text{m}^{3} \right\rangle \qquad (3)
$$

Reemplazando (2) y (3) en (1) y los otros datos "E" y "l<sub>o</sub>", tenemos:

$$
\Phi_{A} = \frac{1}{X_{1} \times I_{0} \times E} \times \left[ \int_{A}^{B} \frac{M \times M^{*}}{\alpha_{AB}} dx + \int_{B}^{C} \frac{M \times M^{*}}{\alpha_{BC}} dx + \int_{C}^{D} \frac{M \times M^{*}}{\alpha_{CD}} dx \right] =
$$
  
= 
$$
\frac{1}{1 \text{tnm} \times 0.00107 \text{m}^{4} \times 2100000 \text{ th/m}^{2}} \times (0.10.30 \text{th}^{2} \text{m}^{3} - 2.42 \text{th}^{2} \text{m}^{3}) \Rightarrow
$$

$$
\Rightarrow \left\|\mathsf{F}_{\mathsf{A}}\!=\!\!-0.0057\!=\!\!-0^\circ 0^\mathsf{\scriptscriptstyle T} 20.59"\right\|
$$